## **CHACONNE**

George Frideric Händel Arr. for guitar V.Agababov

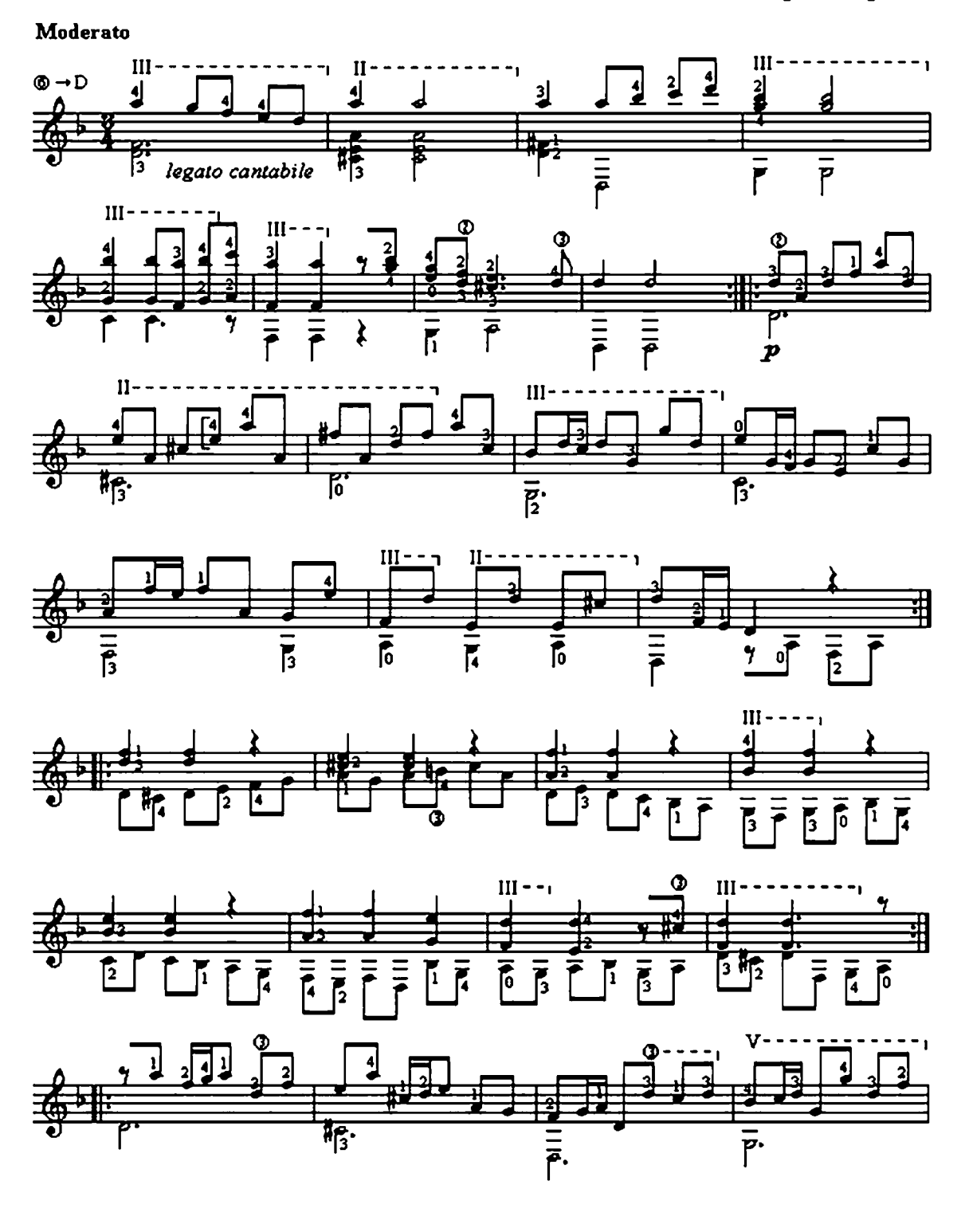

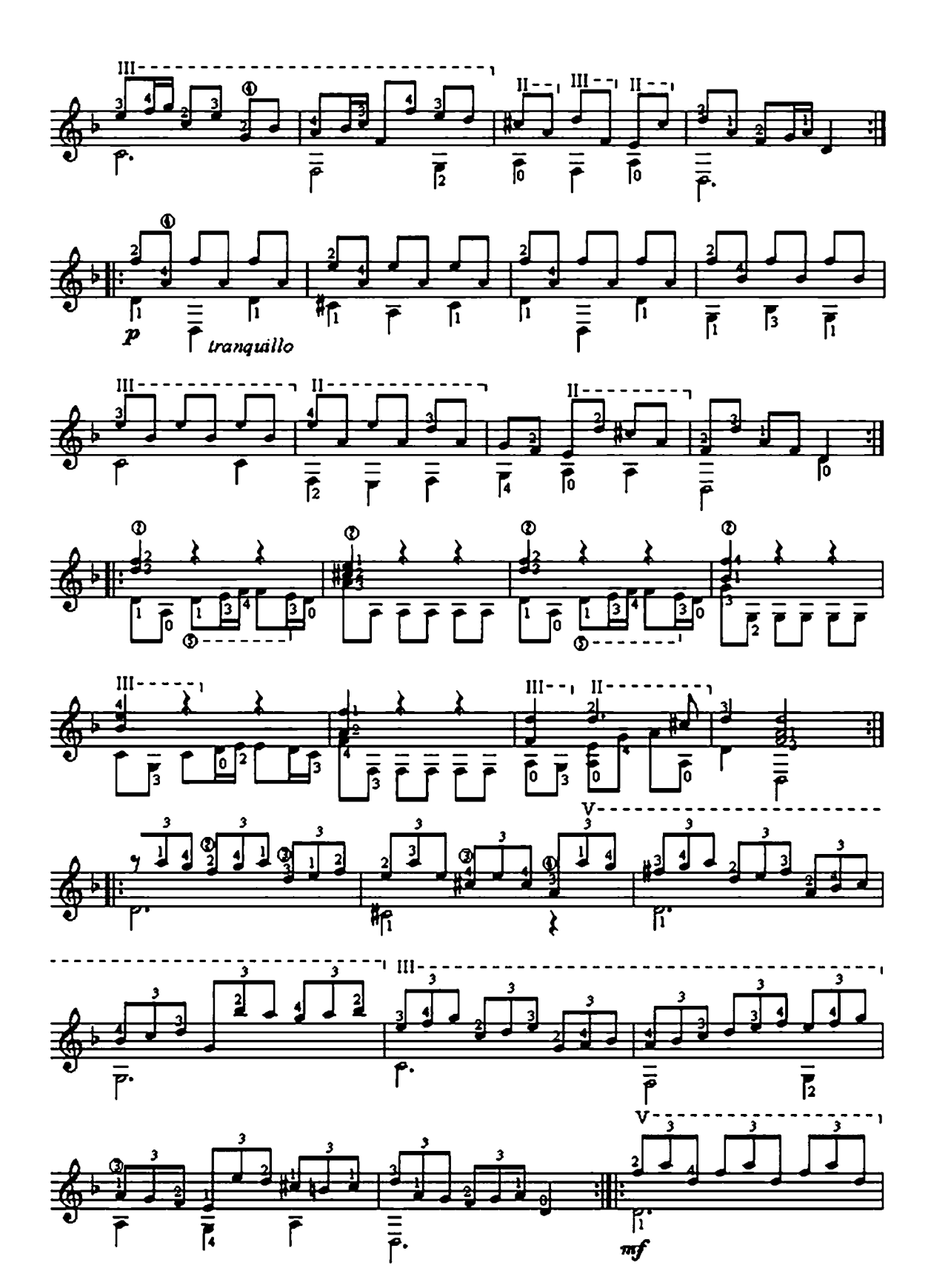

 $\overline{2}$ 

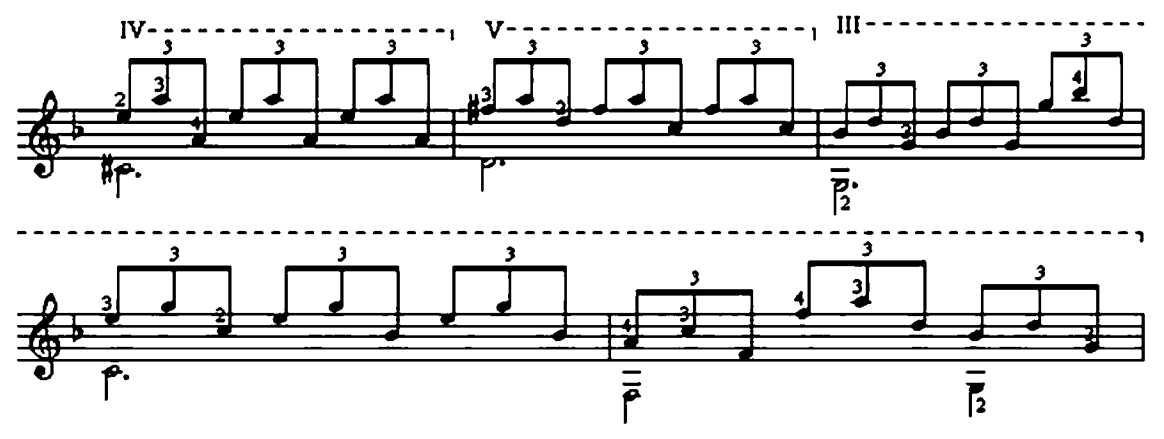

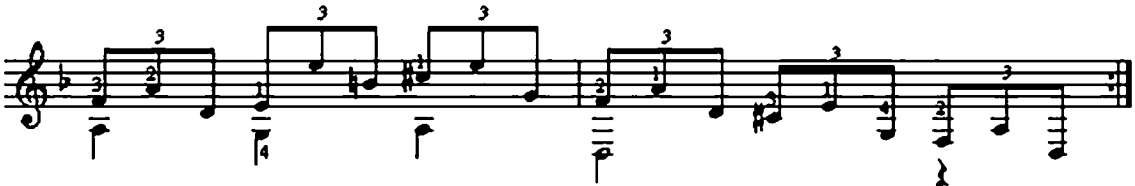

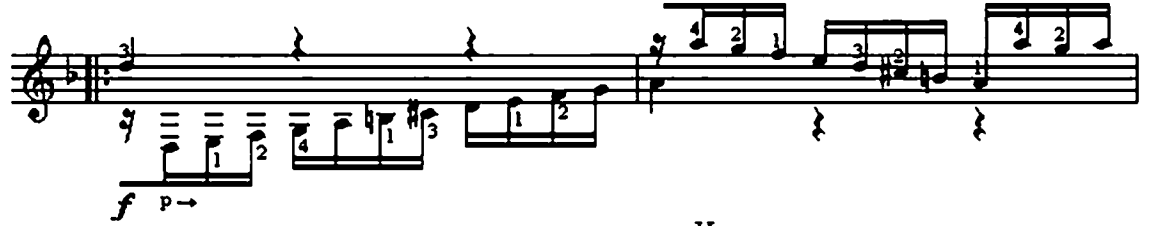

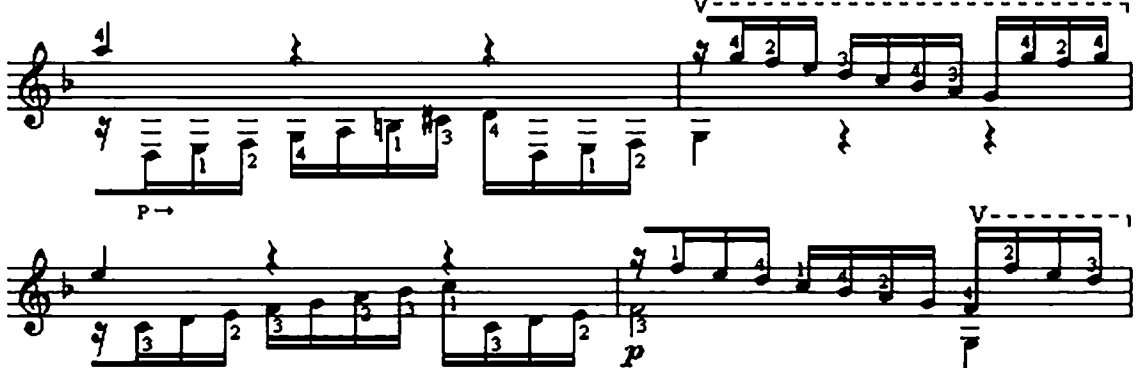

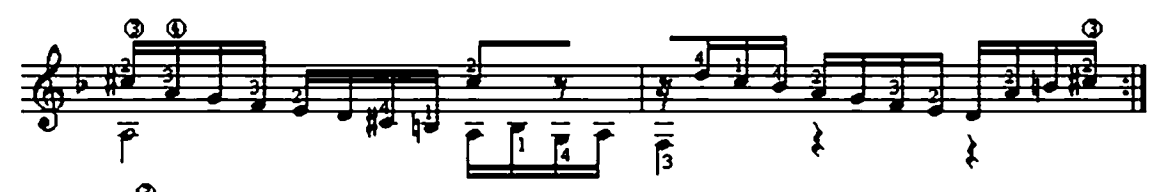

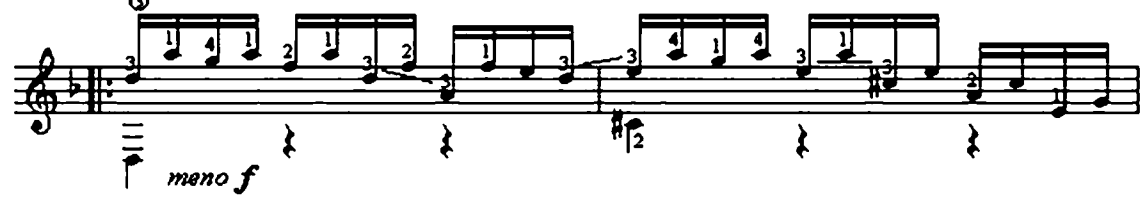

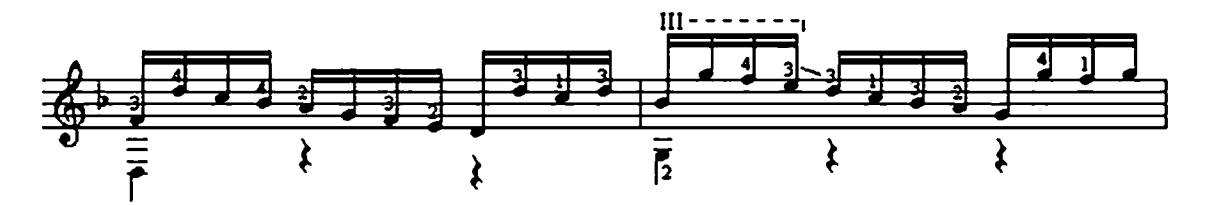

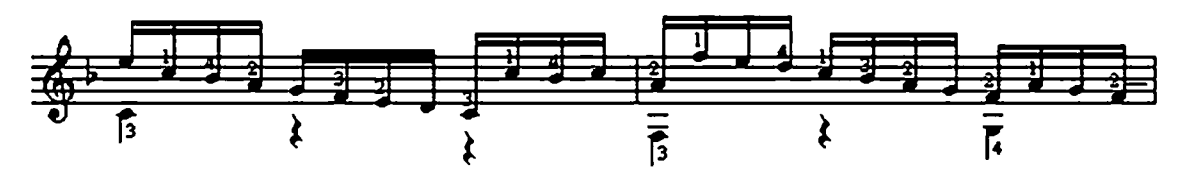

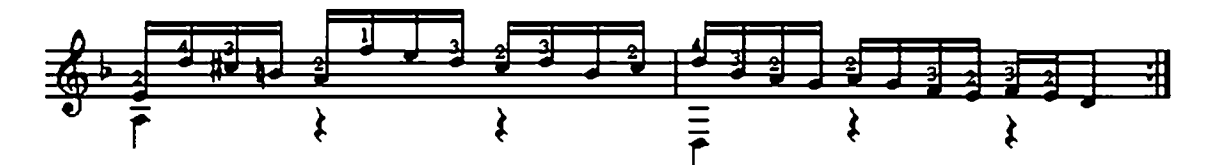

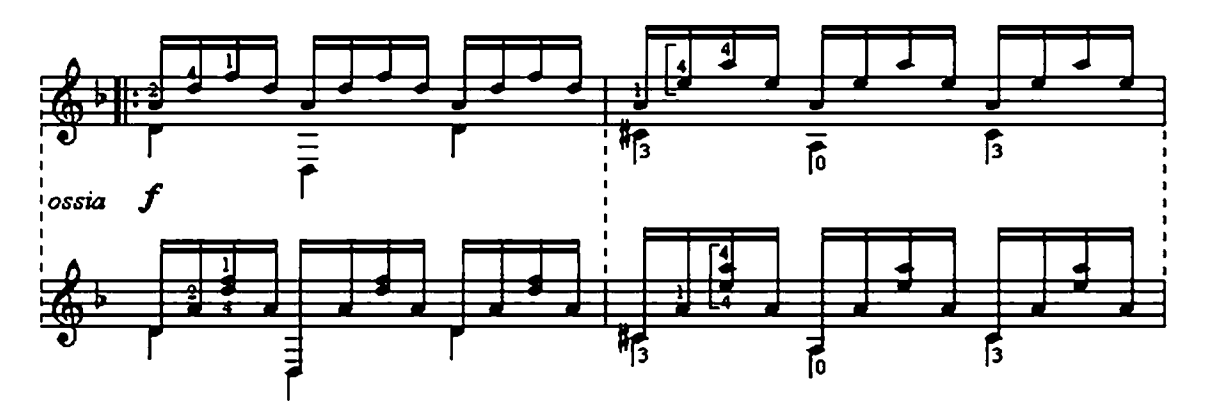

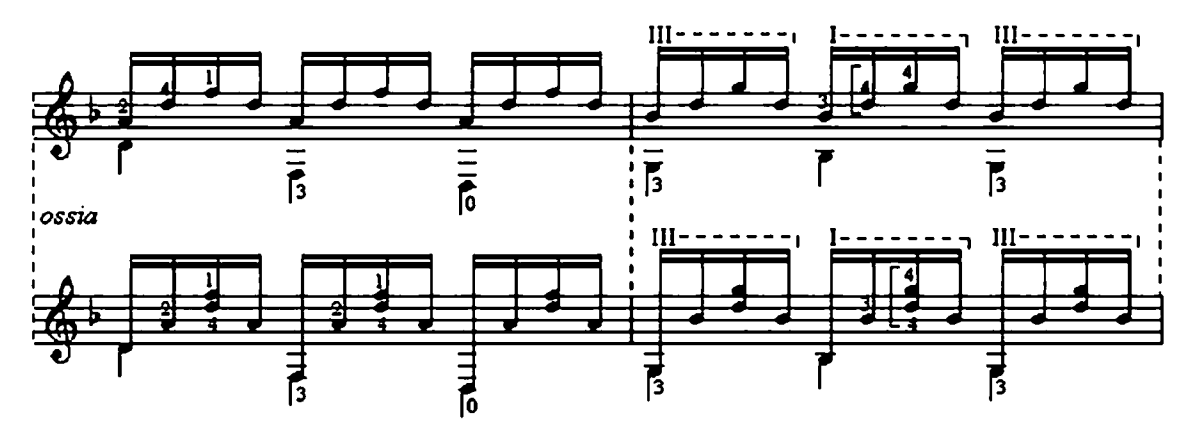

 $\overline{\mathbf{4}}$ 

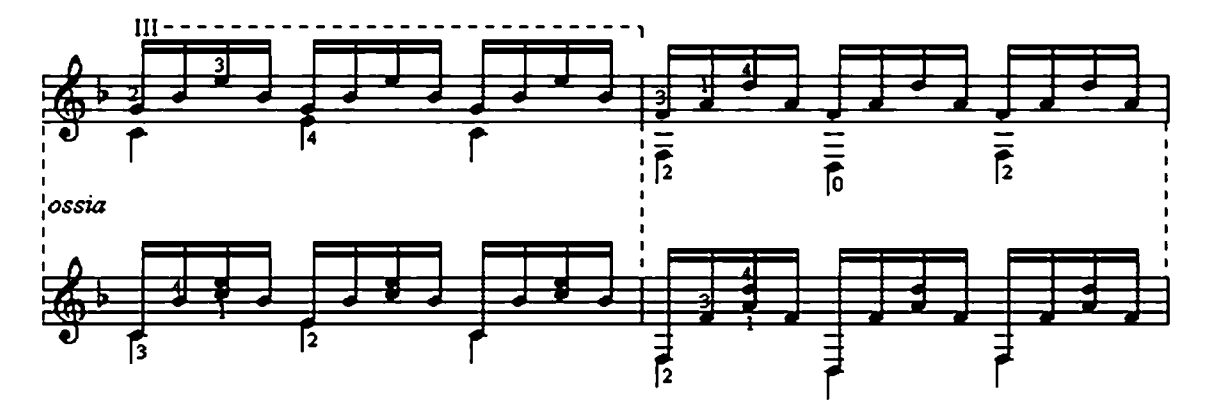

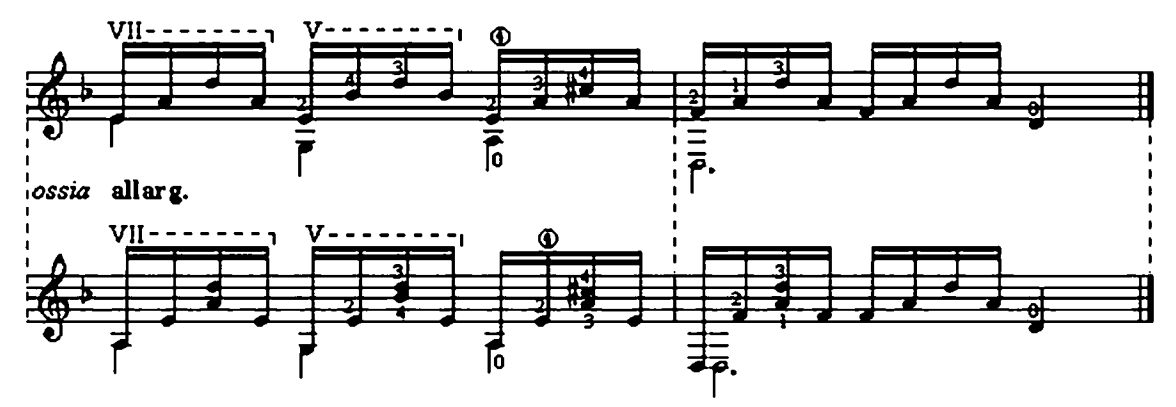